CS4442/9542b Artificial Intelligence II Prof. Olga Veksler

#### *Lecture 2*

*Introduction to ML*

*Basic Linear Algebra* 

*Matlab*

Some slides on Linear Algebra are from Patrick Nichols

# **Outline**

- Introduction to Machine Learning
- Basic Linear Algebra
- Matlab Intro

# Intro: What is Machine Learning?

- How to write a computer program that automatically improves its performance through experience
- Machine learning is useful when it is too difficult to come up with a program to perform a desired task
- Make computer to learn by showing examples (most frequently with correct answers)
	- "supervised" learning or learning with a teacher
- In practice: computer program (or function) which has a tunable parameters, tune parameters until the desirable behavior on the examples

# Different Types of Learning

#### • **Learning from examples**

- **Supervised Learning**: given training examples of inputs and corresponding outputs, produce the correct outputs for new inputs
	- study in this course
- **Unsupervised Learning**: given only inputs as training, find structure in the world: e.g. discover clusters
- Other types, such as **reinforcement learning** are not covered in this course

#### Supervised Machine Learning

- Training samples (or examples)  $x^1$ ,  $x^2$ ,...,  $x^n$
- **Each example x<sup>i</sup> is typically multi-dimensional** 
	- **x** i <sub>1</sub>, **x**<sup>i</sup><sub>2</sub>,..., **x**<sup>i</sup> <sub>d</sub> are called *features*, x<sup>i</sup> is often called a *feature vector*
	- Example:  $x^1 = [3, 7, 35]$ ,  $x^2 = [5, 9, 47]$ , ...
	- how many and which features do we take?
- Know desired output for each example  $y^1$ ,  $y^2$ ,... $y^n$ 
	- This learning is supervised ("teacher" gives desired outputs)
	- **•** y<sup>i</sup> are often one-dimensional
	- Example:  $y^1 = 1$  ("face"),  $y^2 = 0$  ("not a face")

#### Two Types of Supervised Machine Learning

- Classification
	- $y^i$  takes value in finite set, called a *label* or a *class*
	- Example:  $y^i \in \{$ "sunny", "cloudy", "raining"}
- Regression
	- **y** <sup>i</sup>continuous, called an *output value*
	- Example:  $y^i$  = temperature  $\in$  [-60,60]

## Toy Application: fish sorting

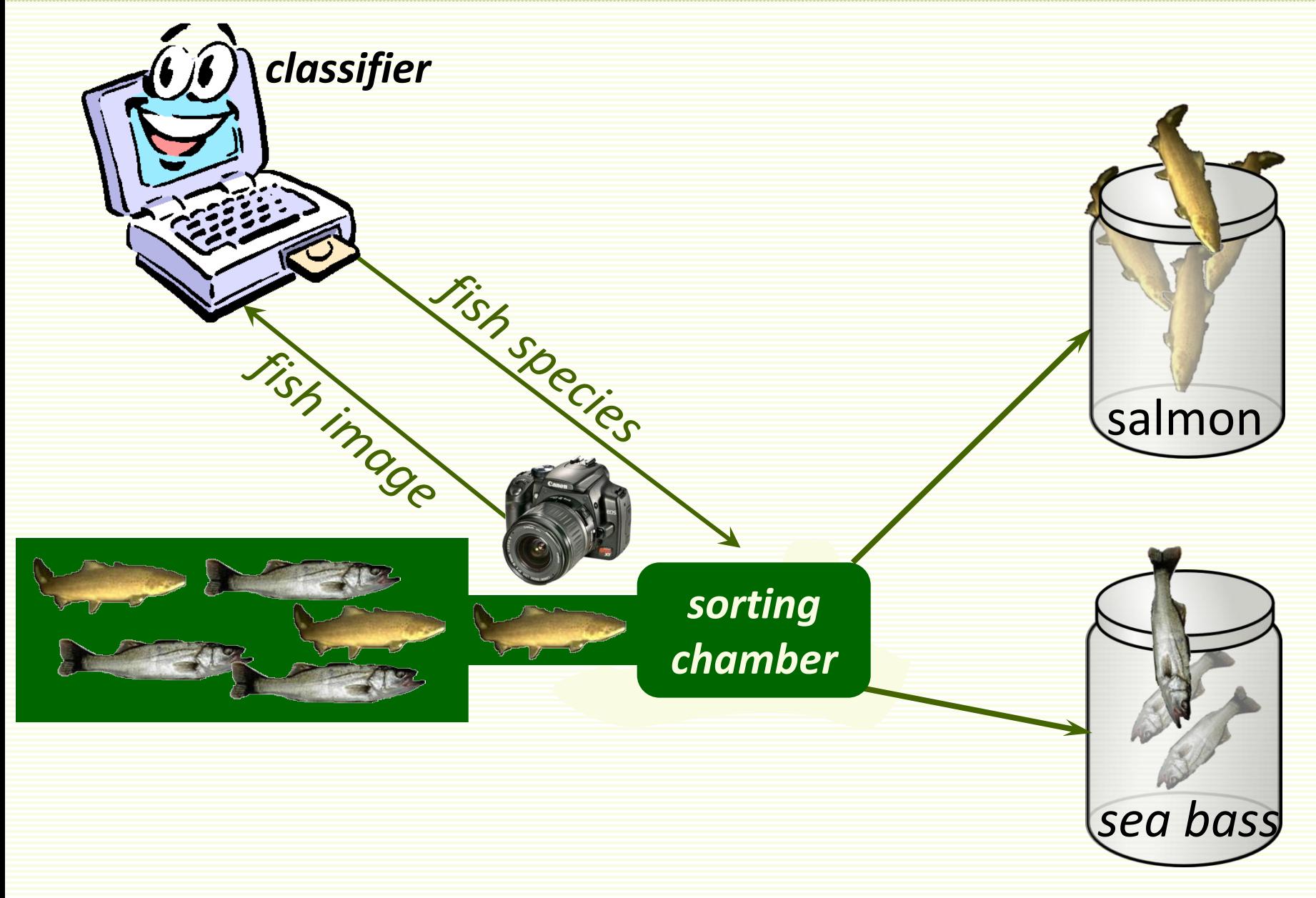

# Classifier design

- Notice salmon tends to be shorter than sea bass
- Use *fish length* as the discriminating feature
- Count number of bass and salmon of each length

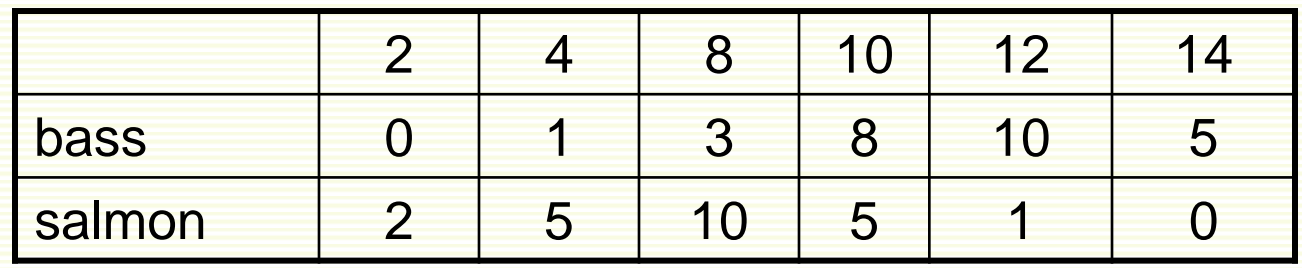

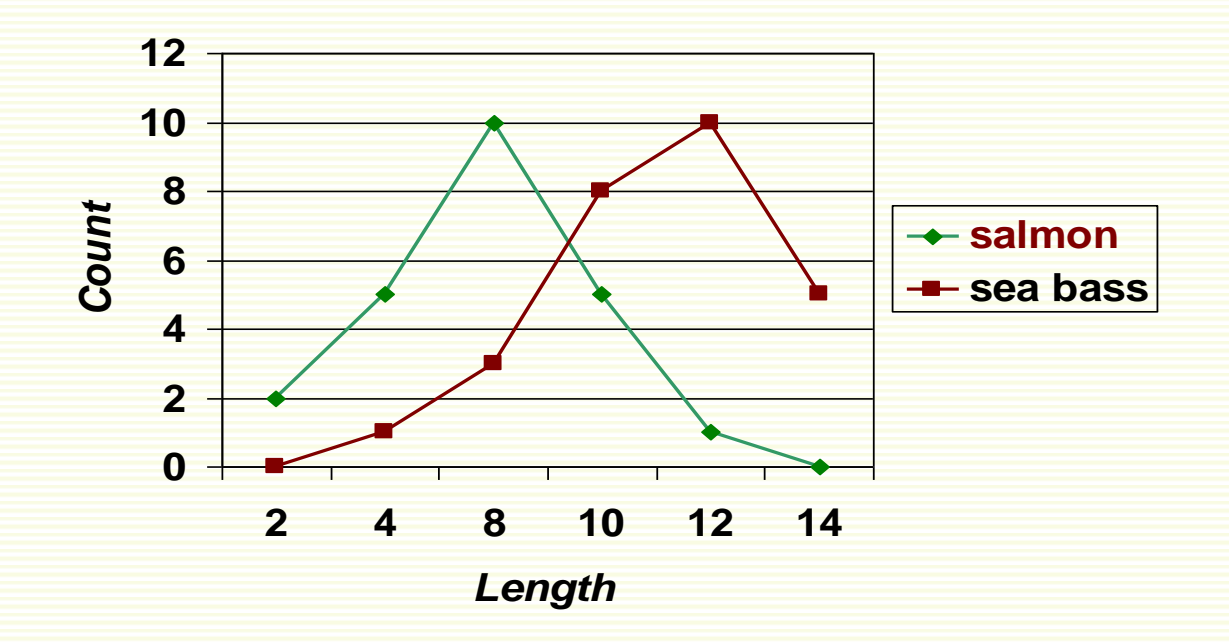

## Single Feature (length) Classifier

#### • Find the best length *L* threshold

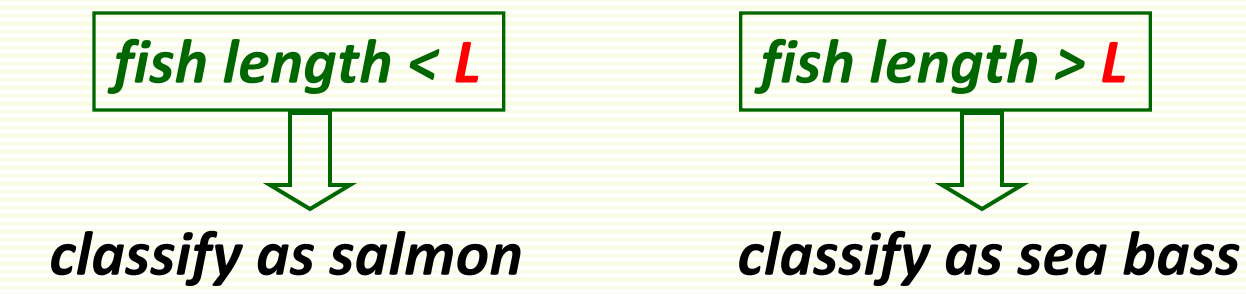

- For example, at *L* = 5, misclassified:
	- 1 sea bass
	- 16 salmon

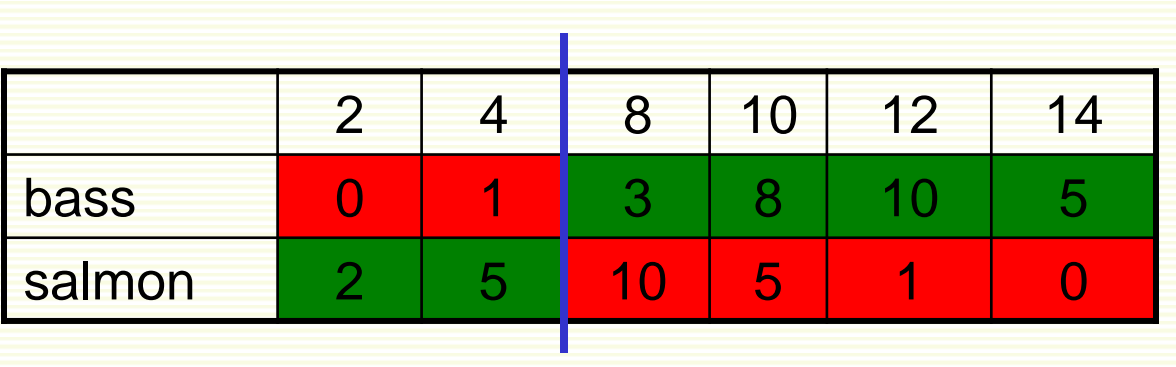

• Classification error (total error) *<sup>17</sup> = 34%50*

## Single Feature (length) Classifier

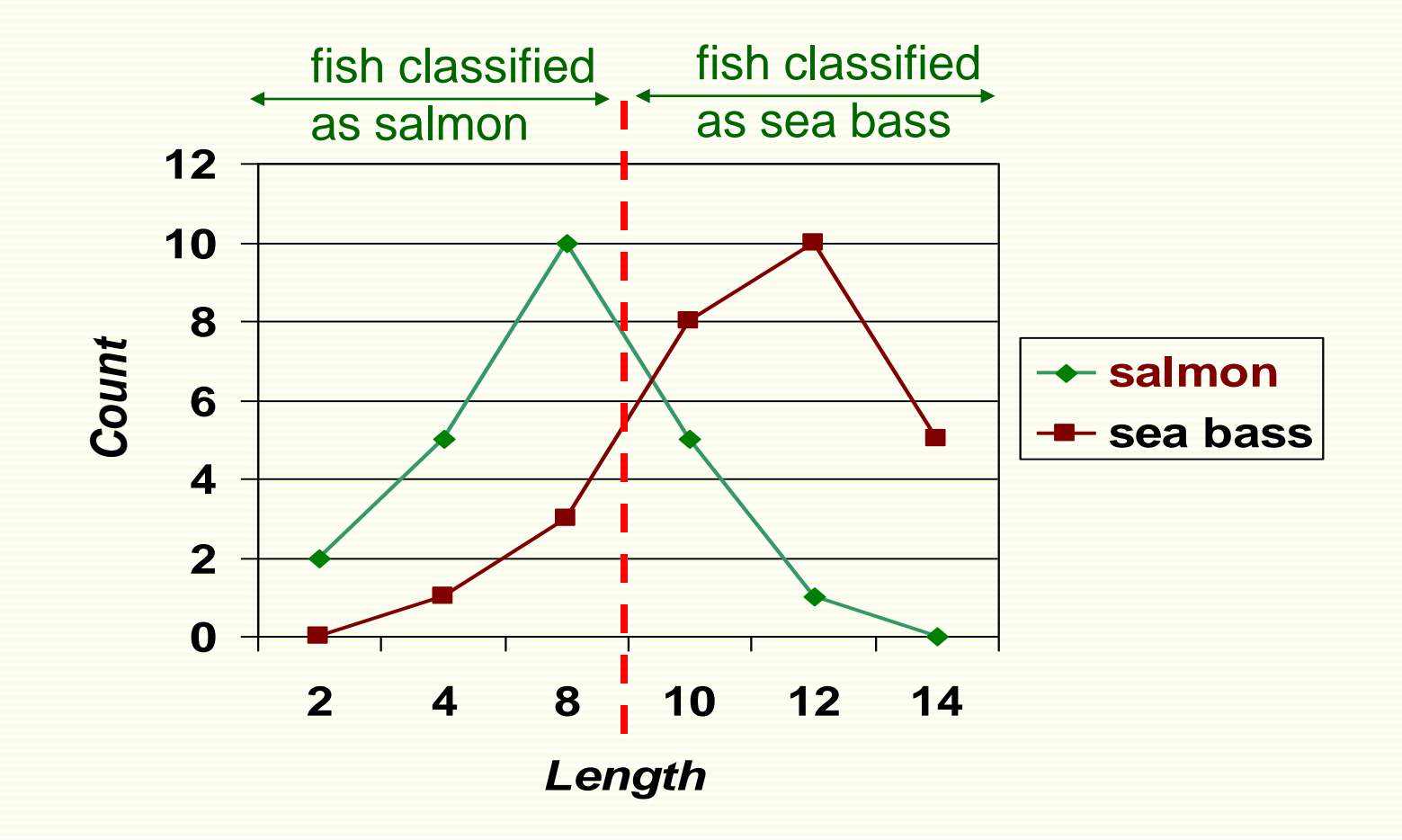

• After searching through all possible thresholds *L*, the best *L*= 9, and still 20% of fish is misclassified

# Next Step

- Lesson learned
	- Length is a poor feature alone!
- What to do?
	- Try another feature
	- Salmon tends to be lighter
	- Try average fish lightness

![](_page_10_Picture_7.jpeg)

![](_page_10_Picture_8.jpeg)

# Single Feature (lightness) Classifier

![](_page_11_Figure_1.jpeg)

![](_page_11_Figure_2.jpeg)

• Now fish are classified best at lightness threshold of 3.5 with classification error of 8%

# Can do better by feature combining

- Use both length and lightness features
- Feature vector [length, lightness]

![](_page_12_Figure_3.jpeg)

• Classification error 4%

#### Even Better Decision Boundary

![](_page_13_Figure_1.jpeg)

• Decision boundary (wiggly) with 0% classification error

#### Test Classifier on New Data

- The goal is for classifier to perform well on new data
- Test "wiggly" classifier on new data: 25% error

![](_page_14_Figure_3.jpeg)

# What Went Wrong: Overfitting

![](_page_15_Figure_1.jpeg)

- Have only a limited amount of data for training
- Should ensure decision boundary does not adapt too closely to the particulars of training data, but grasps the "big picture"
- Complex boundaries **overfit** data, i.e. too tuned to training data

#### Overfitting: Extreme Example

- Say we have 2 classes: face and non-face images
- Memorize (i.e. store) all the "face" images
- For a new image, see if it is one of the stored faces
	- if yes, output "face" as the classification result
	- If no, output "non-face"
	- also called "rote learning"
- **problem**: new "face" images are different from stored "face" examples
	- zero error on stored data, 50% error on test (new) data
- Rote learning is memorization without generalization

## Generalization

![](_page_17_Figure_1.jpeg)

- The ability to produce correct outputs on previously unseen examples is called **generalization**
- The big question of learning theory: how to get good generalization with a limited number of examples
- Intuitive idea: favor simpler classifiers
	- William of Occam (1284-1347): "entities are not to be multiplied without necessity"
- Simpler decision boundary may not fit ideally to the training data but tends to generalize better to new data

# Underfitting

![](_page_18_Figure_1.jpeg)

- Also can underfit data, i.e. decision boundary too simple
- There is no way to fit a linear decision boundary so that the training examples are well separated

## Underfitting → Overfitting

![](_page_19_Figure_1.jpeg)

*underfitting "just right" overfitting*

# Sketch of Supervised Machine Learning

- Chose a function **f**(**x**,**w**)
	- **w** are tunable weights
	- **x** is the input sample
	- **f**(**x**,**w**) should output the correct class of sample **x**
	- use labeled samples to tune weights **w** so that **f**(**x**,**w**) give the correct label for sample **x**
- Which function **f**(**x**,**w**) do we choose?
	- different choices will lead to decision boundaries of different complexities
	- has to be expressive enough to model our problem well, i.e. to avoid *underfitting*
	- yet not to complicated to avoid *overfitting*
- **f**(**x**,**w**) sometimes called *learning machine*

# Training and Testing

- There are 2 phases, training and testing
	- Divide all labeled samples  $x^1, x^2, ... x^n$  into 2 sets, *training* set and *test* set
	- Training phase is for "teaching" our machine (finding optimal weights **w**)
	- Testing phase is for estimating how well our machine works on unseen examples

# Training Phase

- Find weights **w** s.t.  $f(x^i,w) = y^i$  "as much as possible" for *training* samples **x** i
	- "as much as possible" needs to be defined
	- How to search for such **w**?
		- usually through optimization, can be quite time consuming

## Testing Phase

- The goal is good performance on unseen examples
- Evaluate performance of the trained classifier **f**(**x**,**w**) on the test samples (unseen labeled samples)
- Testing the machine on unseen labeled examples lets us approximate how well it will perform in practice
- If testing results are poor, may have to go back to the training phase and redesign **f**(**x**,**w**)

## Generalization and Overfitting

- *Generalization* is the ability to produce correct output on previously unseen examples
	- *i.e.* low error on unseen examples
	- good generalization is the main goal of ML
- Low training error does not necessarily imply that we will have low test error
	- easy to produce **f**(**x**,**w**) which is perfect on training samples (rote "learning")
- *Overfitting*
	- occurs when low training error, high test error

# Classification System Design Overview

#### • Collect and label data by hand

*salmon sea bass salmon salmon sea bass sea bass*

- Split data into training and test sets
- Preprocess by segmenting fish from background The first parties of
- Extract possibly discriminating features
	- length, lightness, width, number of fins,etc.
- Classifier design
	- Choose model for classifier
	- Train classifier on training data
- Test classifier on test data

we look at these two steps in this course

## Basic Linear Algebra

- Basic Concepts in Linear Algebra
	- vectors and matrices
	- products and norms
	- vector spaces and linear transformations
- Introduction to Matlab

# Why Linear Algebra?

- For each example (e.g. a fish image), we extract a set of features (e.g. length, width, color)
- This set of features is represented as a *feature vector* 
	- [length, width, color]
- All collected examples will be represented as collection of (feature) vectors

![](_page_27_Figure_5.jpeg)

• Also, we will use linear models since they are simple and computationally tractable

#### What is a Matrix?

• A matrix is a set of elements, organized into rows and columns

![](_page_28_Figure_2.jpeg)

#### Basic Matrix Operations

• addition, subtraction, multiplication by a scalar

$$
\begin{bmatrix} a & b \ c & d \end{bmatrix} + \begin{bmatrix} e & f \ g & h \end{bmatrix} = \begin{bmatrix} a+e & b+f \ c+g & d+h \end{bmatrix}
$$
add elements

$$
\begin{bmatrix} a & b \ c & d \end{bmatrix} - \begin{bmatrix} e & f \ g & h \end{bmatrix} = \begin{bmatrix} a - e & b - f \ c - g & d - h \end{bmatrix}
$$
subtract elements

$$
\alpha \cdot \begin{bmatrix} a & b \\ c & d \end{bmatrix} = \begin{bmatrix} \alpha \cdot a & \alpha \cdot b \\ \alpha \cdot c & \alpha \cdot d \end{bmatrix}
$$
 multiply every entry

#### Matrix Transpose

• n by m matrix A and its m by n transpose<sup>T</sup>A

![](_page_30_Figure_2.jpeg)

![](_page_31_Picture_0.jpeg)

• Vector: N x 1 matrix

$$
v = \begin{bmatrix} x_1 \\ x_2 \end{bmatrix}
$$

• **dot product** and **magnitude** defined on vectors only

![](_page_31_Figure_4.jpeg)

#### More on Vectors

• n-dimensional row vector  $x = \begin{bmatrix} x_1 & x_2 & \dots & x_n \end{bmatrix}$ 

• Transpose of row vector is column vector  $x^T =$ 

• *Vector* product (or *inner* or *dot* product)

$$
\langle x, y \rangle = x \cdot y = x^T y = x_1 y_1 + x_2 y_2 + ... + x_n y_n = \sum_{i=1...n} x_i y_i
$$

I

I

I

 $\vert \cdot \vert$ 

 $\frac{1}{1}$ 

*x* 2

 $\vert x_1 \vert$ 

 $\begin{bmatrix} x_n \end{bmatrix}$ 

 $\overline{\phantom{a}}$ 

L

I

#### More on Vectors

*T*

- *Euclidian norm* or *length*  $||x|| = \sqrt{\langle x, x \rangle} = \sqrt{\sum_{x}$ =  $= \sqrt{\langle x, x \rangle} =$  $i = 1...n$  $\|x\| = \sqrt{\langle x, x \rangle} = \sqrt{\sum x_i^2}$  $1...$  $\langle x \rangle = |\sum x_i^2$
- If ||*x*|| =1 we say *x* is *normalized* or *unit* length
- $x \parallel \parallel y$ *x y cos* • angle *q* between vectors **x** and **y** :  $cos$   $\theta$  =
- inner product captures direction relationship

![](_page_33_Figure_5.jpeg)

#### More on Vectors

- Vectors x and y are orthonormal if they are orthogonal and  $||x|| = ||y|| = 1$
- Euclidian distance between vectors x and y

$$
||x - y|| = \sqrt{\sum_{i=1...n} (x_i - y_i)^2}
$$

![](_page_34_Picture_4.jpeg)

# Linear Dependence and Independence

• Vectors  $x_1, x_2, ..., x_n$  are linearly dependent if there exist constants  $\alpha_1$ ,  $\alpha_2$ ,...,  $\alpha_n$  s.t.

• 
$$
\alpha_1 x_1 + \alpha_2 x_2 + ... + \alpha_n x_n = 0
$$

•  $\alpha_i \neq 0$  for at least one *i* 

• Vectors  $x_1, x_2, ..., x_n$  are linearly independent if  $\alpha_1 x_1 + \alpha_2 x_2 + \ldots + \alpha_n x_n = 0 \implies \alpha_1 = \alpha_2 = \ldots = \alpha_n = 0$ 

## Vector Spaces and Basis

- The set of all n-dimensional vectors is called a vector space *V*
	- A set of vectors  $\{u_1, u_2, ..., u_n\}$  are called a basis for vector space if any *v* in *V* can be written as

 $v = \alpha_1 u_1 + \alpha_2 u_2 + ... + \alpha_n u_n$ 

- $u_1, u_2, ..., u_n$  are independent implies they form a basis, and vice versa
- u<sub>1</sub>, u<sub>2</sub>, ..., u<sub>n</sub> give an orthonormal basis if 1.  $||u_i|| = 1 \quad \forall i$

$$
2. \, u_{i} \perp u_{j} \quad \forall \, i \neq j
$$

#### Orthonormal Basis

• x, y,…, z form an orthonormal basis

$$
x = \begin{bmatrix} 1 & 0 & 0 \end{bmatrix}^T \qquad x \cdot y = 0
$$

$$
y = \begin{bmatrix} 0 & 1 & 0 \end{bmatrix}^T \qquad x \cdot z = 0
$$

$$
z = \begin{bmatrix} 0 & 0 & 1 \end{bmatrix}^T \qquad y \cdot z = 0
$$

#### Matrix Product

![](_page_38_Figure_1.jpeg)

- $\bullet\ \#$  of columns of  $A = \#$  of rows of B
- even if defined, in general AB **≠** BA

# Matrices

- **Rank** of a matrix is the number of linearly independent rows (or equivalently columns)
- A square matrix is non-singular if its rank equal to the number of rows. If its rank is less than number of rows it is singular.

• **Identity matrix** 
$$
I = \begin{bmatrix} 1 & 0 & \cdots & 0 \\ 0 & 1 & \cdots & 0 \\ 0 & 0 & \ddots & \vdots \\ 0 & 0 & \cdots & 1 \end{bmatrix}
$$
  
***AI*=***A*****

• Matrix *A* is symmetric if  $A = A^T$ 

![](_page_39_Figure_5.jpeg)

## Matrices

- Inverse of a square matrix A is matrix  $A^{-1}$ s.t. *AA* = *I*  $-1$
- If *A* is singular or not square, inverse does not exist
- Pseudo-inverse  $A^T$  is defined whenever  $A^T A$  is not singular (it is square) **T**
	- $A^{\dagger} = (A^{\dagger} A)^{\dagger} A^{\dagger}$
	- $\vec{A}A = (\vec{A} \ \vec{A})^1 \vec{A}A = I$

![](_page_41_Picture_0.jpeg)

- Starting matlab
	- xterm -fn 12X24
	- matlab
	- matlab -nodisplay
- Basic Navigation
	- quit
	- more
	- help general
- Scalars, variables, basic arithmetic
	- Clear
	- $+ * / \Lambda$
	- help arith
- Relational operators
	- $\bullet$  ==,&, |,~,xor
	- help relop
- Lists, vectors, matrices
	- $A=[2 \ 3;4 \ 5]$
	- $\bullet$   $A'$
- Matrix and vector operations
	- find(A>3), colon operator
	- $\bullet$  \* / ^ .\* ./ .^
	- eye(n),norm(A),det(A),eig(A)
	- max,min,std
	- help matfun
- Elementary functions
	- help elfun
- Data types
	- double
	- Char
- Programming in Matlab
	- .m files
	- scripts
	- function y=square(x)
	- help lang
- Flow control
	- if i== 1else end, if else if end
	- for i=1:0.5:2 … end
	- while  $i = 1$  ... end
	- Return
	- help lang
- Graphics
	- help graphics
	- help graph3d
- File I/O
	- load,save
	- fopen, fclose, fprintf, fscanf